# skillsoft<sup>\*</sup> global **knowledge**

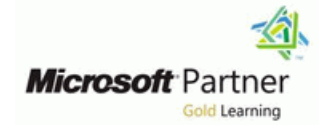

## **Microsoft Power BI Data Analyst (PL-300)**

**Duration: 3 Days Course Code: M-PL300**

#### Overview:

This course will discuss the various methods and best practices that are in line with business and technical requirements for modeling, visualizing, and analyzing data with PowerBI. The course will also show how to access and process data from a range of data sources including both relational and non-relational data. This course will also explore how to implement proper security standards and policies across the PowerBI spectrum including datasets and groups. The course will also discuss how to manage and deploy reports and dashboards for sharing and content distribution.

#### Target Audience:

The audience for this course are data professionals and business intelligence professionals who want to learn how to accurately perform data analysis using PowerBI. This course is also targeted toward those individuals who develop reports that visualize data from the data platform technologies that exist on both in the cloud and on-premises.

#### Objectives:

- 
- Model data for performance and scalability Manage and share report assets
- Design and create reports for data analysis
- **Ingest, clean, and transform data** Apply and perform advanced report analytics
	-

Successful Data Analysts start this role with experience of working with data in the cloud.

Specifically:

- **Understanding core data concepts.**
- Knowledge of working with relational data in the cloud.
- Knowledge of working with non-relational data in the cloud.

Knowledge of data analysis and visualization concepts.

You can gain the prerequisites and a better understanding of working with data in Azure by completing M-DP900 Microsoft Azure Data Fundamentals before taking this course.

### **Prerequisites:** Testing and Certification

F

### Content:

data space, outlines the important roles and functions to solve calculation and data features to enhance the report for analytical responsibilities of a Data Analysts, and then analysis problems. The state of insights in the data, equipping you with the explores the landscape of the PowerBI line steps to use the report for actual data portfolio. **Introduction to DAX** analysis. You will also perform advanced

- 
- Getting Started with PowerBI

After completing this module, students will be line Data Insights through AI visuals able to: able to: Create calculated tables

- Explore the different roles in data  $\Box$  Create measures
- I Identify the tasks that are performed by a Create animated scatter charts and Create animated scatter charts data analyst **Lab : Advanced DAX in PowerBI Desktop** Use the visual to forecast values
- Describe the PowerBI landscape of products and services and services USE The Use the CALCULATE() function to After completing this module, students will be
- Use the PowerBI service manipulate filter context able to:
- $\blacksquare$  Identify and retrieve data from different data  $\blacksquare$  Use Time Intelligence functions sources Explore the different roles in data
- 
- 
- 
- 
- 
- 
- 
- 
- 
- 
- $\blacksquare$  Create calculated tables and measures  $\blacksquare$  Use Microsoft Dataverse  $\blacksquare$  Profile and examine the data
- ■Build simple measures <br>■Connect to a data flow Understand the basics of data modeling
- Performance Indicators **Example 2018** Enhance the structure of the data Implement Dimensions and Hierarchies
- Understand the importance of variables **Profile and examine the data** Understand DAX
- 
- 
- 
- Select and add effective visualizations Understand DAX Build simple measures
- 
- **Add report navigation and interactions** expressions expressions Performance Indicators
- 
- Understand real-time Dashboards Build simple measures Enhance the data model
- 
- 
- 
- 
- Use the Advanced Analytics custom visual Optimize the storage model Add report navigation and interactions
- Create and manage a workspace Design a report page layout Design a Terrate a Dashboard
- 
- Monitor workspace usage and performance Add basic report functionality **Enhance Dashboard usability**
- 
- Manage datasets and parameters **IDE** Create a Dashboard IDE **IDENTIFY** Outliers in data
- Build dynamic reports with parameters III Understand real-time Dashboards III Use the AI visuals
- **Example 2018** Enhance Dashboard usability **Enhance Dashboard usability** Use the Advanced Analytics custom visual
- $\blacksquare$  Troubleshoot gateway service connectivity  $\blacksquare$  Use the Analyze feature  $\blacksquare$  Create and manage a workspace

Module 1: Get Started with Microsoft Data This module introduces you to the world of Module 9: Identify Patterns and Trends in Analytics **DAX** and its true power for enhancing a PowerBI model. You will learn about aggregations and the concepts of Measures, calculated This module explores the different roles in the columns and tables, and Time Intelligence This module helps you apply additional

- 
- 
- 

Lab : Introduction to DAX in PowerBI Desktop  $\Box$  Advanced Analytics

- 
- 
- 

- 
- 
- 

their performance implications able to: able to: data analyst

- Connect to a data flow <br>■ Explore the different roles in data products and services
- Apply data shape transformations  $\Box$  Identify the tasks that are performed by a  $\Box$  Use the PowerBI service **Enhance the structure of the data** data data data data analyst **I** dentify and retrieve data from different
- **Profile and examine the data Describe the PowerBI landscape of data sources** ■ Understand the basics of data modeling products and services Interviewed Dunderstand the connection methods and
- Define relationships and their cardinality Use the PowerBI service Their performance implications
- Implement Dimensions and Hierarchies Indentify and retrieve data from different In Use Microsoft Dataverse ■ Understand DAX data sources Connect to a data flow
- Use DAX for simple formulas and  $\Box$  Understand the connection methods and  $\Box$  Apply data shape transformations expressions their performance implications **Enhance the structure of the data** 
	-
	-
- Work with Time Intelligence and Key  $\Box$  Apply data shape transformations  $\Box$  Define relationships and their cardinality
	-
	-
- Enhance the data model Understand the basics of data modeling Use DAX for simple formulas and
- **Optimize the storage model Computer Computer Computer Computer Computer Computer Computer Computer Computer Computer Computer Computer Computer Computer Computer Computer Computer Computer Computer Computer Computer Compu**
- Design a report page layout Implement Dimensions and Hierarchies Create calculated tables and measures
	-
- **Add basic report functionality USE DAX for simple formulas and Work with Time Intelligence and Key**
- Create a Dashboard **Create Calculated tables and measures Understand the importance of variables** 
	-
- **Enhance Dashboard usability Work with Time Intelligence and Key Coptimize the storage model Use the Analyze feature Transfer and Exercise Analyze feature Performance Indicators** Design a report page layout
- I Identify outliers in data **Understand the importance of variables** Select and add effective visualizations
- Use the AI visuals Enhance the data model Add basic report functionality
	-
	-
- Understand workspace collaboration Select and add effective visualizations Understand real-time Dashboards
	-
- Distribute an App **Add report navigation and interactions** Use the Analyze feature
	-
	-

M-PL300 www.globalknowledge.com/en-be/ info@globalknowledge.be 0800/84.009

- 
- 

**Real-time dashboards** analytics using AI visuals on the report for Data Analytics and Microsoft **Advanced DAX** even deeper and meaningful data insights.

- 
- 

**Lab : Data Analysis in PowerBI Desktop** 

- 
- 

- 
- Understand the connection methods and After completing this module, students will be |■ Identify the tasks that are performed by a
- Use Microsoft Dataverse line Describe the PowerBI landscape of

Implement row-level security using both the  $\|\blacksquare$  Identify outliers in data  $\|\blacksquare$  Understand workspace collaboration Static and Dynamic methods **USE 1988** Use the AI visuals Monitor Workspace usage and

This module explores identifying and retrieving  $\blacksquare$  Monitor workspace usage and  $\blacksquare$  Schedule dataset refresh data from various data sources. You will also performance performance and Troubleshoot gateway service connectivity learn the options for connectivity and data Distribute an App Implement row-level security using both storage and understand the difference and **Manage datasets and parameters** the Static and Dynamic methods performance implications of connecting directly  $\Box$  Build dynamic reports with parameters to data vs. importing it. The schedule dataset refresh Module 10: Create and Manage Workspaces

- Data Analytics and Microsoft **connectivity** connectivity
- 
- 

After completing this module, students will be  $\parallel$  In this module you are introduced to steps, able to: processes, concepts, and data modeling best **Creating Workspaces** Core

- Explore the different roles in data  $\blacksquare$  for enterprise-level performance.
- I Identify the tasks that are performed by a line After completing this module, students will be a line After completing this module, students will be
- Describe the PowerBI landscape of products **CO**ptimize DirectQuery Models and services **Explore the different roles in data**  $\blacksquare$  Explore the different roles in data
- 
- sources line Describe the PowerBI landscape of
- Understand the connection methods and <br>■ Explore the different roles in data **products** and services their performance implications  $\Box$  Identify the tasks that are performed by a  $\Box$  Use the PowerBI service
- 
- 
- 
- Enhance the structure of the data  $\Box$  Use the PowerBI service their performance implications
- 
- 
- 
- 
- 
- Use DAX for simple formulas and Bonnect to a data flow Bunderstand the basics of data modeling expressions **Apply data shape transformations** Define relationships and their cardinality
- Create calculated tables and measures **E** Enhance the structure of the data Implement Dimensions and Hierarchies
- 
- 
- Understand the importance of variables Inplement Dimensions and Hierarchies Increate calculated tables and measures
- **Enhance the data model COVER SIMUS Understand DAX Build simple measures**
- 
- 
- Select and add effective visualizations **Create calculated tables and measures Understand the importance of variables**
- **Add basic report functionality E E** Build simple measures **E E**nhance the data model
- Add report navigation and interactions **Work with Time Intelligence and Key Optimize the storage model**
- 
- 
- **Enhance Dashboard usability Enhance the data model Add basic report functionality Add basic report functionality**
- 
- 
- 
- Use the Advanced Analytics custom visual  $\Box$  Add basic report functionality  $\Box$  Enhance Dashboard usability
- $\Box$  Create and manage a workspace  $\Box$  Add report navigation and interactions  $\Box$  Use the Analyze feature
- Understand workspace collaboration **IDEN** Create a Dashboard IDEN Interventive outliers in data
- 
- 
- Use the Advanced Analytics custom **performance** Module 2: Getting Data in PowerBI visual visual Distribute an App
	- Create and manage a workspace  $\blacksquare$  Manage datasets and parameters
	- Understand workspace collaboration  $\Box$  Build dynamic reports with parameters
	-
	-
	-
	-
	-
	- **If** Troubleshoot gateway service in PowerBI
- **Department Performance Implement row-level security using both Resolve Data Errors** the Static and Dynamic methods This module will introduce you to

**PowerBI** share content, including reports and

practices necessary to optimize a data model | Sharing and Managing Assets

data analyst **Optimize the data model for performance** able to:

Use the PowerBI service After After completing this module, students will be I Identify the tasks that are performed by a **IDENTIFY ADDETERTIFY** Identify and retrieve data from different data able to: data analyst

- 
- Use Microsoft Dataverse example and the data analyst intervention of the left of the data from different data from different
- Connect to a data flow <br>■ Describe the PowerBI landscape of data sources **Apply data shape transformations** products and services **Understand the connection methods and products and services** 
	-
- **Profile and examine the data** Integration Indian Integration of the Identify and retrieve data from different Integration Use Microsoft Dataverse ■ Understand the basics of data modeling data sources Connect to a data flow
- Define relationships and their cardinality  $\Box$  Understand the connection methods and  $\Box$  Apply data shape transformations **Implement Dimensions and Hierarchies** their performance implications **Enhance the structure of the data**
- **Understand DAX** Current Current Current Current Current Current Current Current Current Current Current Current Current Current Current Current Current Current Current Current Current Current Current Current Current Curre
	-
	-
	-
- **Build simple measures Profile and examine the data** Profile and examine the data **Profile and E**Understand DAX
- Work with Time Intelligence and Key Understand the basics of data modeling Use DAX for simple formulas and
	- Performance Indicators **Define relationships and their cardinality** expressions
		-
		-
- Optimize the storage model Use DAX for simple formulas and Work with Time Intelligence and Key **Design a report page layout** expressions **Performance Indicators** Performance Indicators
	-
	-
- Create a Dashboard **Performance Indicators** Design a report page layout Performance Indicators **Design a report page layout**
- Understand real-time Dashboards Understand the importance of variables Select and add effective visualizations
	-
- Use the Analyze feature **Optimize the storage model** Add report navigation and interactions
- I Identify outliers in data **Design a report page layout** Create a Dashboard
- Use the AI visuals Select and add effective visualizations **Understand real-time Dashboards** Understand real-time Dashboards
	-
	-

M-PL300 www.globalknowledge.com/en-be/ info@globalknowledge.be 0800/84.009

- 
- 
- 
- 
- 
- 
- 
- 
- 

Workspaces, including how to create and Lab : Preparing Data in PowerBI Desktop Module 6: Optimize Model Performance in manage them. You will also learn how to **Prepare Data** line dashboards, and then learn how to distribute an App.

- 
- 
- $\blacksquare$  Monitor workspace usage and performance  $\blacksquare$  Understand real-time Dashboards  $\blacksquare$  Use the AI visuals
- 
- $\blacksquare$  Manage datasets and parameters  $\blacksquare$  Use the Analyze feature  $\blacksquare$  Create and manage a workspace
- **Build dynamic reports with parameters** Indentify outliers in data Index **Independent Conducts** Understand workspace collaboration
- 
- $\blacksquare$  Troubleshoot gateway service connectivity  $\blacksquare$  Use the Advanced Analytics custom performance Implement row-level security using both the visual Distribute and Distribute an App
- 

Module 3: Cleaning, Transforming, and Loading Monitor workspace usage and Schedule dataset refresh Data in PowerBI **performance performance** Troubleshoot gateway service connectivity

This module teaches you the process of  $\Box$  Build dynamic reports with parameters profiling and understanding the condition of the Schedule dataset refresh Module 11: Manage Files and Datasets in data. They will learn how to identify anomalies,  $\Box$  Troubleshoot gateway service PowerBI look at the size and shape of their data, and connectivity perform the proper data cleaning and Implement row-level security using both transforming steps to prepare the data for the Static and Dynamic methods This module will introduce you to parameters loading into the model. and datasets. You will also learn how to

- 
- 
- 

After completing this module, students will be  $\|$  for accessibility is also covered. able to: line Explore the different roles in data

- **Explore the different roles in data Enhance the report contains the report of the different roles in data analyst**
- Identify the tasks that are performed by a Describe the PowerBI landscape of
- Describe the PowerBI landscape of products formatting in PowerBI Desktop Use the PowerBI service and services line I and services line I and services line I and services line I dentify and retrieve data from different
- 
- I Identify and retrieve data from different data **Create a drillthrough page** I Understand the connection methods and sources and their performance implications of their performance implications of their performance implications
- Understand the connection methods and **■** Create and use Bookmarks I Use Microsoft Dataverse their performance implications and the connect to a data flow
- 
- Connect to a data flow line Enhance the structure of the data
- **Apply data shape transformations Design a report** Profile and examine the data
- 
- 
- **ID** Understand the basics of data modeling Implement Dimensions and Hierarchies
- 
- 
- Understand DAX line expressions and the expressions and the expressions of the expressions of the expressions of the expressions of the expressions of the expressions of the expressions of the expressions of the express
- 
- 
- 
- Performance Indicators **Indicators USE INCO** Use the PowerBI service **Enhance the data model**
- 
- 
- 
- 
- 
- **Add basic report functionality** Connect to a data flow Create a Dashboard Create a Dashboard
- $\blacksquare$  Add report navigation and interactions  $\blacksquare$  Apply data shape transformations  $\blacksquare$  Understand real-time Dashboards
- 
- 
- 
- 
- 
- 
- 
- 
- 
- 
- 
- 
- 
- 
- 

 $\blacksquare$  Enhance the data structure  $\blacksquare$  This module introduces you to the fundamental concepts and principles of **Parameters** Lab : Loading Data in PowerBI Desktop designing and building a report, including Datasets selecting the correct visuals, designing a functionality. The important topic of designing  $|$  able to:

- 
- 

data analyst **Lab** : Enhancing reports with interaction and products and services

- Use the PowerBI service Create and configure Sync Slicers and configure Sync Slicers data sources
	-
	-
	-

■ Use Microsoft Dataverse <br>■ Use Microsoft Dataverse **Lab** : Designing a report in PowerBI Desktop **Apply data shape transformations** 

- 
- **Enhance the structure of the data** Configure visual fields and format **Understand the basics of data modeling Profile and examine the data** properties properties **Define relationships and their cardinality**

Define relationships and their cardinality After completing this module, students will be Understand DAX **Implement Dimensions and Hierarchies** able to: **USE DAX for simple formulas and Hierarchies** able to:

- Use DAX for simple formulas and Explore the different roles in data Breate calculated tables and measures
- expressions **IDENTIFY IDENTIFY THE TERM** Identify the tasks that are performed by a **Build simple measures Create calculated tables and measures** data analyst Work with Time Intelligence and Key
- Build simple measures **Describe the PowerBI landscape of Performance Indicators** Understand the Intelligence and Key products and services Understand the importance of variables
	-
- $\blacksquare$  Understand the importance of variables  $\blacksquare$  Identify and retrieve data from different  $\blacksquare$  Optimize the storage model **Enhance the data model data sources** data sources **Design a report page layout**
- **Optimize the storage model CO** Understand the connection methods and **CO** Select and add effective visualizations Design a report page layout their performance implications **Add basic report functionality** below

M-PL300 www.globalknowledge.com/en-be/ info@globalknowledge.be 0800/84.009

- Select and add effective visualizations Use Microsoft Dataverse Add report navigation and interactions
	-
	-
- Create a Dashboard **Enhance the structure of the data** Enhance Dashboard usability
- 
- **Distribute an App Enhance Dashboard usability** Use the Advanced Analytics custom visual
	-
	-
- Schedule dataset refresh  $\Box$  Use the AI visuals  $\Box$  Monitor workspace usage and
	-
	- Static and Dynamic methods **Create and manage a workspace** Manage datasets and parameters
		- Understand workspace collaboration **Build dynamic reports with parameters** 
			-
			-
		- Distribute an App **IMPLE 10** Implement row-level security using both ■ Manage datasets and parameters the Static and Dynamic methods

Module 7: Create Reports in PowerBI manage datasets and parameters, build Shaping the Data line dynamic reports with parameters, and set **Profiling the Data** dataset refresh options.

**Loading Data page layout, and applying basic but critical After completing this module, students will be understanded by a local module of the Loading Data** 

- 
- **Design a report IDENTIFY IDENTIFY** Identify the tasks that are performed by a
	-
	-
	-
- $\Box$  Understand real-time Dashboards  $\Box$  Profile and examine the data  $\Box$  Use the Analyze feature
- 
- 
- 
- 
- Use the Advanced Analytics custom visual Use DAX for simple formulas and Understand workspace collaboration
- 
- Understand workspace collaboration Create calculated tables and measures performance
- Monitor workspace usage and performance **Build simple measures** Distribute an App
- 
- 
- 
- 
- Troubleshoot gateway service connectivity Optimize the storage model Implement row-level security using both
- Implement row-level security using both the **Design a report page layout** the Static and Dynamic methods Static and Dynamic methods Static and Dynamic methods Select and add effective visualizations

Module 4: Design a Data Model in PowerBI  $\blacksquare$  Add report navigation and interactions

This module teaches the fundamental concepts Enhance Dashboard usability security, both static and dynamic methods, of designing and developing a data model for Use the Analyze feature and how to implement. proper performance and scalability. This **If all all intervalses** in data module will also help you understand and  $\Box$  Use the AI visuals  $\Box$  Security in PowerBI tackle many of the common data modeling  $\Box$  Use the Advanced Analytics custom issues, including relationships, security, and visual visual visual Lab : Enforce Row-Level Security performance. The create and manage a workspace

- Introduction to data modeling Monitor workspace usage and The Enforce row-level security
- **Norking with tables performance**
- Distribute an App **Distribute an App** After completing this module, students will be Distribute an App

Lab : Data Modeling in PowerBI Desktop Build dynamic reports with parameters

- Create Model Relationships Troubleshoot gateway service Interest And the tasks that are performed by a
- **Configure Tables and Column Properties connectivity connectivity** data analyst
- 

After completing this module, students will be Use the PowerBI service Use the PowerBI service able to: example able to: Module 8: Create Dashboards in PowerBI **In Identify and retrieve data from different** 

- **Explore the different roles in data** Understand the connection methods and Understand the connection methods and
- I Identify the tasks that are performed by a  $\Box$  In this module you will learn how to tell a their performance implications
- Describe the PowerBI landscape of products  $\vert$  dashboards and the different navigation tools  $\vert$  Connect to a data flow
- 
- I Identify and retrieve data from different data | how to enhance dashboards for usability and | Profile and examine the data
- Understand the connection methods and line Define relationships and their cardinality their performance implications **CREAT Create a Dashboard** Implement Dimensions and Hierarchies
- Use Microsoft Dataverse Real-time Dashboards Real-time Dashboards Real-time Dashboards Real-time Dashboards Real-time Dashboards Real-time Dashboards Real-time Dashboards Real-time Dashboards Real-time Dashboards Real-t
- Connect to a data flow Enhance a Dashboard Use DAX for simple formulas and
- **Apply data shape transformations expressions** expressions expressions
- 
- 
- Understand the basics of data modeling line and Work with Time Intelligence and Key
- Define relationships and their cardinality Create a Dashboard Performance Indicators
- Implement Dimensions and Hierarchies In Pin visuals to a Dashboard International Understand the importance of variables
- 
- Use DAX for simple formulas and **Optimize the storage model** Optimize the storage model
- 
- **Build simple measures line Add basic report functionality** and a structure Add basic report functionality
- 
- 
- **Enhance Dashboard usability Communisty Communisty Inderstand the basics of data modeling Indentify outliers in data**
- Use the Analyze feature Define relationships and their cardinality Define relationships and their cardinality
- Indentify outliers in data Implement Dimensions and Hierarchies In Use the Advanced Analytics custom visual
	-
- $\Box$  Create and manage a workspace expressions  $\Box$  Create and manage and  $\Box$  Monitor workspace usage and
	-
	-
- Distribute an App **Work with Time Intelligence and Key Manage datasets and parameters Manage datasets and parameters** Performance Indicators **Build dynamic reports with parameters Build dynamic reports with parameters**
- **Build dynamic reports with parameters** Understand the importance of variables Schedule dataset refresh
	-
	-
	-
	-
	- Add basic report functionality Module 12: Row-level Security in PowerBI
	-
	- **Create a Dashboard**
	- Understand real-time Dashboards This module will introduce you to row-level
	-
	-
	-
	-
	-
	-
	- **Linderstand workspace collaboration Configure many-to-many relationships**
	-
	-

line line data sources

- Manage datasets and parameters able to:
- 
- Schedule dataset refresh Explore the different roles in data
- 
- Create hierarchies Test Create increases and Describe the PowerBI landscape of the Static and Dynamic methods products and services

data analyst **compelling story through the use of** Use Microsoft Dataverse and services available to provide navigation. You will be Apply data shape transformations Use the PowerBI service introduced to features and functionality and Enhance the structure of the data sources **insights.** Insights. The insights insights insights in the basics of data modeling

- 
- 
- 

■ Enhance the structure of the data Lab : Creating a Dashboard in PowerBI Create calculated tables and measures **Profile and examine the data** Service **Build simple measures Build simple measures Build simple measures** 

- 
- 
- Understand DAX **■** Use Q;A to create a dashboard tile Enhance the data model

expressions **After completing this module, students will be Design a report page layout** After completing this module, students will be Design a report page layout ■ Create calculated tables and measures able to: Select and add effective visualizations

M-PL300 www.globalknowledge.com/en-be/ info@globalknowledge.be 0800/84.009

■ Work with Time Intelligence and Key ■ Explore the different roles in data Add report navigation and interactions

- 
- 
- 
- 
- Use the AI visuals Create and manage a workspace
	-
	-
	-
	-
	-
	-
- **Schedule dataset refresh Enhance the data model Troubleshoot gateway service connectivity** 
	-

- 
- 
- **Optimize the storage model contains and services** USE optimize the Analyze feature
- Design a report page layout Internal Duse the PowerBI service Internal Dust in data
- Select and add effective visualizations **ID** Identify and retrieve data from different Use the AI visuals
- 
- 
- 
- 
- **E** Enhance Dashboard usability **Connect to a data flow** performance
- 
- 
- 
- Use the Advanced Analytics custom visual Understand the basics of data modeling Schedule dataset refresh
- 
- Understand workspace collaboration Inplement Dimensions and Hierarchies Inplement row-level security using both
- $\blacksquare$  Monitor workspace usage and performance  $\blacksquare$  Understand DAX  $\blacksquare$  the Static and Dynamic methods
- 
- **Manage datasets and parameters** expressions
- 
- 
- $\blacksquare$  Troubleshoot gateway service connectivity  $\blacksquare$  Work with Time Intelligence and Key
- $\blacksquare$  Implement row-level security using both the Performance Indicators Static and Dynamic methods **Understand the importance of variables**

Module 5: Create Model Calculations using **D** Optimize the storage model DAX in PowerBI Design a report page layout

- Performance Indicators **IDE** Identify the tasks that are performed by a **Create a Dashboard** ■ Understand the importance of variables data analyst Understand real-time Dashboards
- **Enhance the data model End ConserverBI landscape of Enhance Dashboard usability Describe the PowerBI landscape of Fig. 1** 
	-
	-
- $\blacksquare$  Add basic report functionality exercises data sources  $\blacksquare$  Use the Advanced Analytics custom visual
- $\blacksquare$  Add report navigation and interactions  $\blacksquare$  Understand the connection methods and  $\blacksquare$  Create and manage a workspace **Create a Dashboard** their performance implications **Understand workspace collaboration** 
	-
	-
- Use the Analyze feature Apply data shape transformations Apply data shape transformations Apply data shape transformations Apply data shape transformations Apply data shape transformations Apply data shape transformatio
- $\blacksquare$  Identify outliers in data  $\blacksquare$  Enhance the structure of the data  $\blacksquare$  Manage datasets and parameters
	-
	-
	-
	-
	-
- Distribute an App Use DAX for simple formulas and
- **Build dynamic reports with parameters**  $\Box$  Create calculated tables and measures
- Schedule dataset refresh Build simple measures
	-
	-
	- **Enhance the data model**
	-
	-
	- $\blacksquare$  Select and add effective visualizations
	- Add basic report functionality
	- **Add report navigation and interactions**
	- Create a Dashboard
	- **Understand real-time Dashboards**
	- **Enhance Dashboard usability**
	- Use the Analyze feature
	- **I**I Identify outliers in data
	- Use the AI visuals
	- Use the Advanced Analytics custom visual
	- Create and manage a workspace
	- **Understand workspace collaboration**
	- **Monitor workspace usage and** performance
	- Distribute an App
	- **Manage datasets and parameters**
	- Build dynamic reports with parameters
	- Schedule dataset refresh
	- **Troubleshoot gateway service** connectivity
	- **Implement row-level security using both** the Static and Dynamic methods
- 
- -
- 
- 
- 
- 
- 
- 
- Understand real-time Dashboards Notice Microsoft Dataverse Notice Monitor workspace usage and<br>■ Connect to a data flow Notice Dashboard usability Notice Monitor Notice Monitor Monitor Performance
	-
	-
- Use the AI visuals **Profile and examine the data**  $\blacksquare$  Build dynamic reports with parameters
	-
- **Create and manage a workspace Define relationships and their cardinality Troubleshoot gateway service connectivity** 
	-

Further Information:

For More information, or to book your course, please call us on 0800/84.009

info@globalknowledge.be

[www.globalknowledge.com/en-be/](http://www.globalknowledge.com/en-be/)